## <span id="page-0-0"></span>ФИО: Комарова Светлана Юриевна Федеральное государственн<mark>ое бюджетное образовательное учреждение высшего образования</mark> Должность: Проректор по образовательной деятельности<br>Дэта полнисация: 29.03.2022.11:04:5.2 **Сведения** Документ подписан простой электронной подписью Информация о владельце: Дата подписания: 29.03.2022 11:04:53 Уникальный программный ключ: 43ba42f5deae4116bbfcbb9ac98e39108031227e81add207cbee4149f2098d7a

**о материально-техническом обеспечении программы подготовки научных и научно-педагогических кадров в аспирантуре 5.2.3. Региональная и отраслевая экономика**

| $N_{\! \! \Omega}$ | Наименование учебных предметов, /   | Наименование помещений для проведения всех видов                     | Адрес (местоположение) помещений для    |
|--------------------|-------------------------------------|----------------------------------------------------------------------|-----------------------------------------|
| $\Pi/\Pi$          | курсов, дисциплин (модулей),        | учебной деятельности, предусмотренной учебным планом, в том числе    | проведения                              |
|                    | практики, иных видов учебной        | помещения для самостоятельной работы, с указанием перечня основного  | всех видов учебной деятельности         |
|                    | деятельности, предусмотренных       | оборудования, учебно-наглядных пособий и используемого               | предусмотренной                         |
|                    | учебным планом образовательной      | программного обеспечения <sup>1</sup>                                | учебным планом (в случае реализации     |
|                    | программы                           |                                                                      | образовательной                         |
|                    |                                     |                                                                      | программы в сетевой форме дополнительно |
|                    |                                     |                                                                      | указывается                             |
|                    |                                     |                                                                      | наименование организации, с которой     |
|                    |                                     |                                                                      | заключен договор)                       |
|                    | $\mathfrak{D}$                      | 3                                                                    |                                         |
|                    | 1.1.1(Н) Научная (научно-           | Учебная аудитория №410.                                              | 644008, Омская область, г. Омск, ул.    |
|                    | исследовательская) деятельность в   | 14 посадочных мест, доска ученическая, рабочее место преподавателя в | Физкультурная, д.8 Е,                   |
|                    | соответствие с темой диссертации на | составе: монитор, терминал, мышь, клавиатура, сервер управления      |                                         |
|                    | соискание научной степени кандидата | рабочими местами, рабочие места обучающихся, оборудованные           |                                         |
|                    | наук                                | компьютерами, с выходом в Интернет - 14 шт.                          |                                         |
|                    |                                     | Список ПО на компьютерах:                                            |                                         |
|                    |                                     | Microsoft Windows XP, Microsoft Office 2003, LibreOffice 6.0         |                                         |
|                    |                                     | Аудитория<br>ДЛЯ<br>проведения<br>групповых<br>индивидуальных<br>И   | 644008, Омская область, г. Омск, ул.    |
|                    |                                     | консультаций, текущего контроля:                                     | Физкультурная, д.8 Е,                   |
|                    |                                     | учебная аудитория №410.                                              |                                         |
|                    |                                     | 14 посадочных мест, доска ученическая, рабочее место преподавателя в |                                         |
|                    |                                     | составе: монитор, терминал, мышь, клавиатура, сервер управления      |                                         |
|                    |                                     | рабочими местами, рабочие места обучающихся, оборудованные           |                                         |
|                    |                                     | компьютерами, с выходом в Интернет - 14 шт.                          |                                         |
|                    |                                     | Список ПО на компьютерах: Microsoft Windows XP, Microsoft Office     |                                         |
|                    |                                     | 2003, LibreOffice 6.0                                                |                                         |
|                    |                                     | Аудитория для проведения промежуточной аттестации: учебная           | 644008, Омская область, г. Омск, ул.    |
|                    |                                     | аудитория №410.                                                      | Физкультурная, д.8 Е,                   |
|                    |                                     | 14 посадочных мест, доска ученическая, рабочее место преподавателя в |                                         |

 <sup>1</sup> Все помещения условно доступны для слабовидящих, слабослышащих, для инвалидов с нарушением опорно-двигательного аппарата и иных видов соматических заболеваний. Первые столы в ряду у окна и в среднем ряду предусмотрены для обучаемых с нарушениями зрения и слуха, а для обучаемых с нарушением ОДА выделены 1-2 первых стола в ряду у дверного проема. При необходимости возможно оказание технической (в части передвижения по образовательной организации, получения информации и ориентации) и ситуационной помощи.

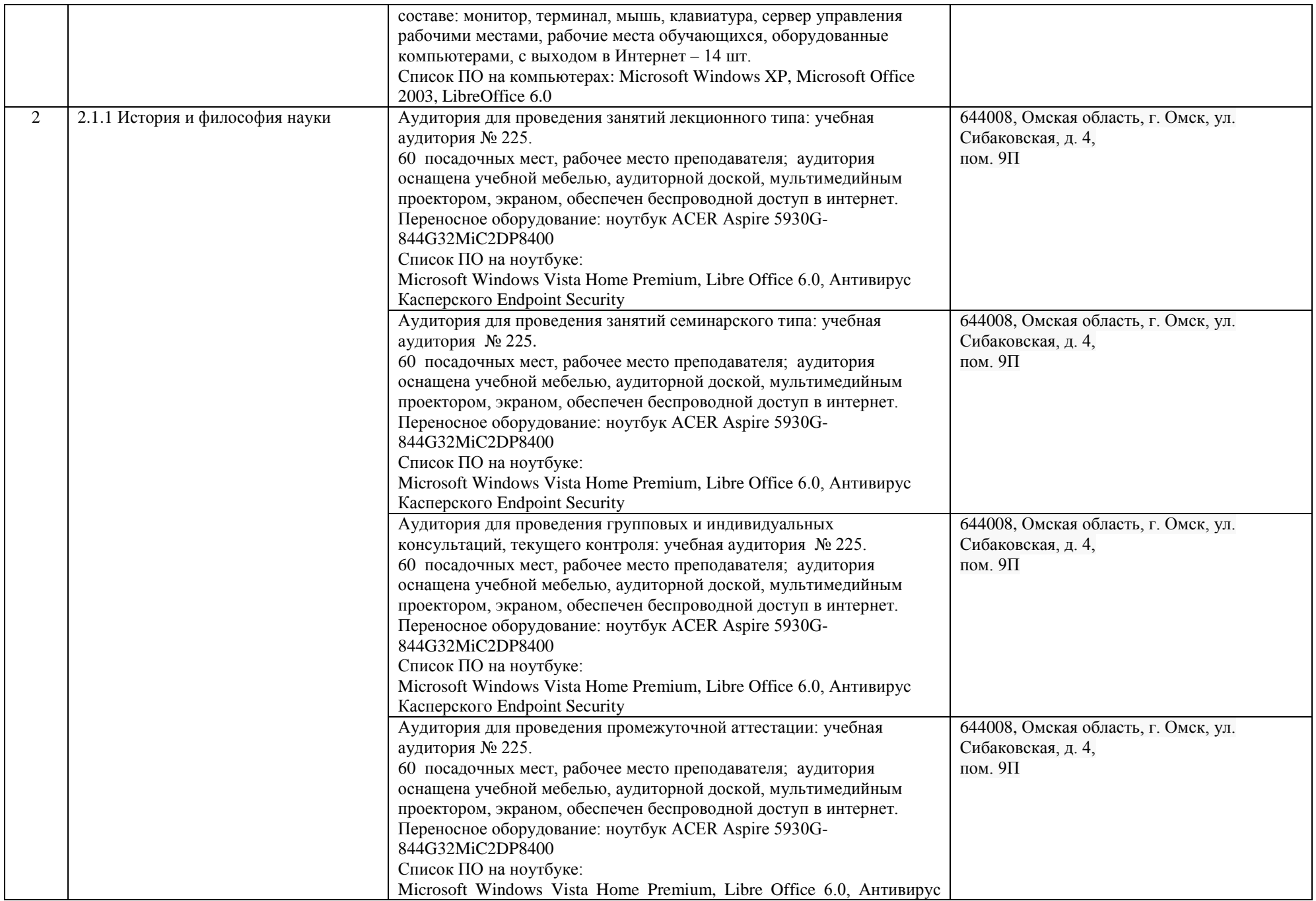

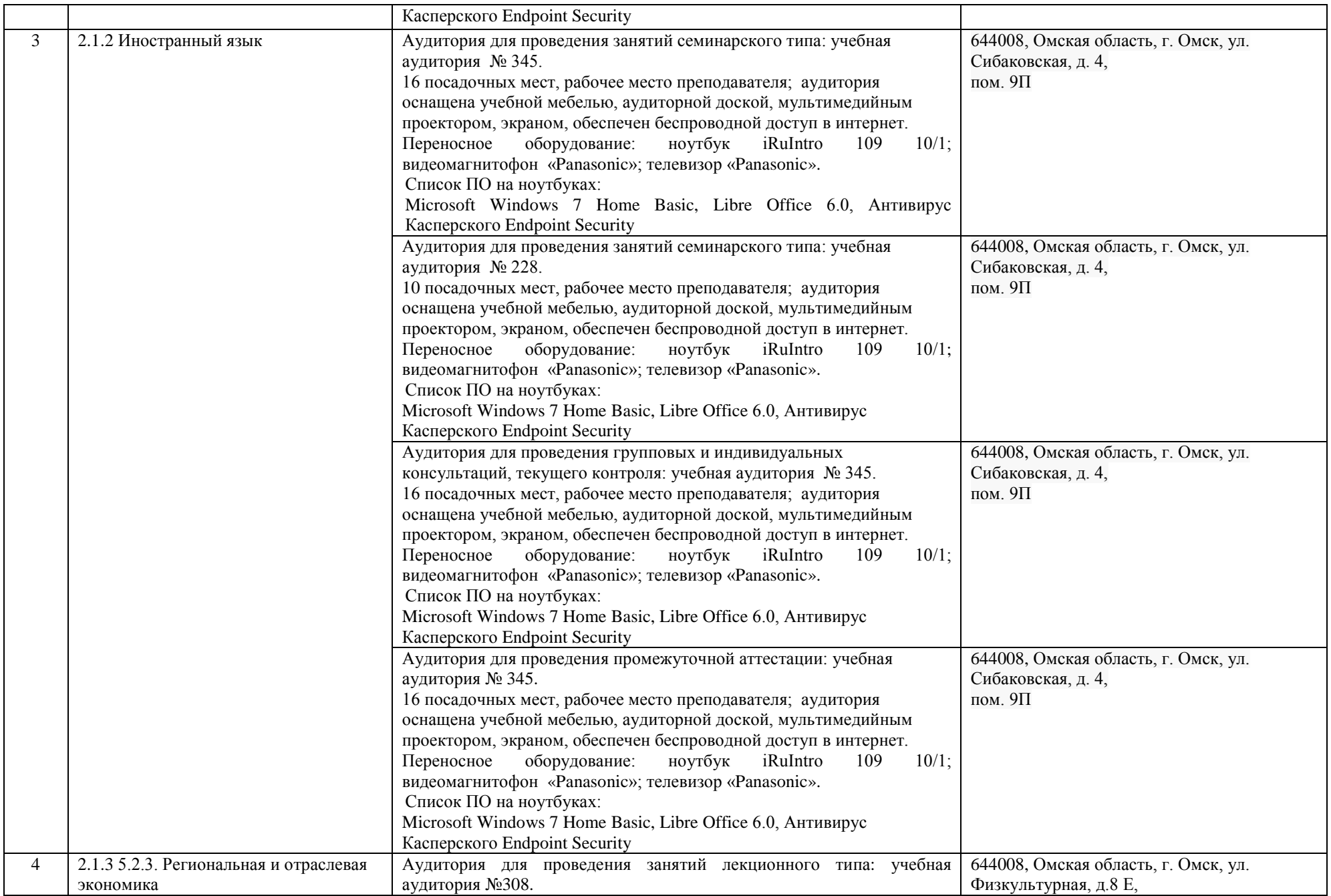

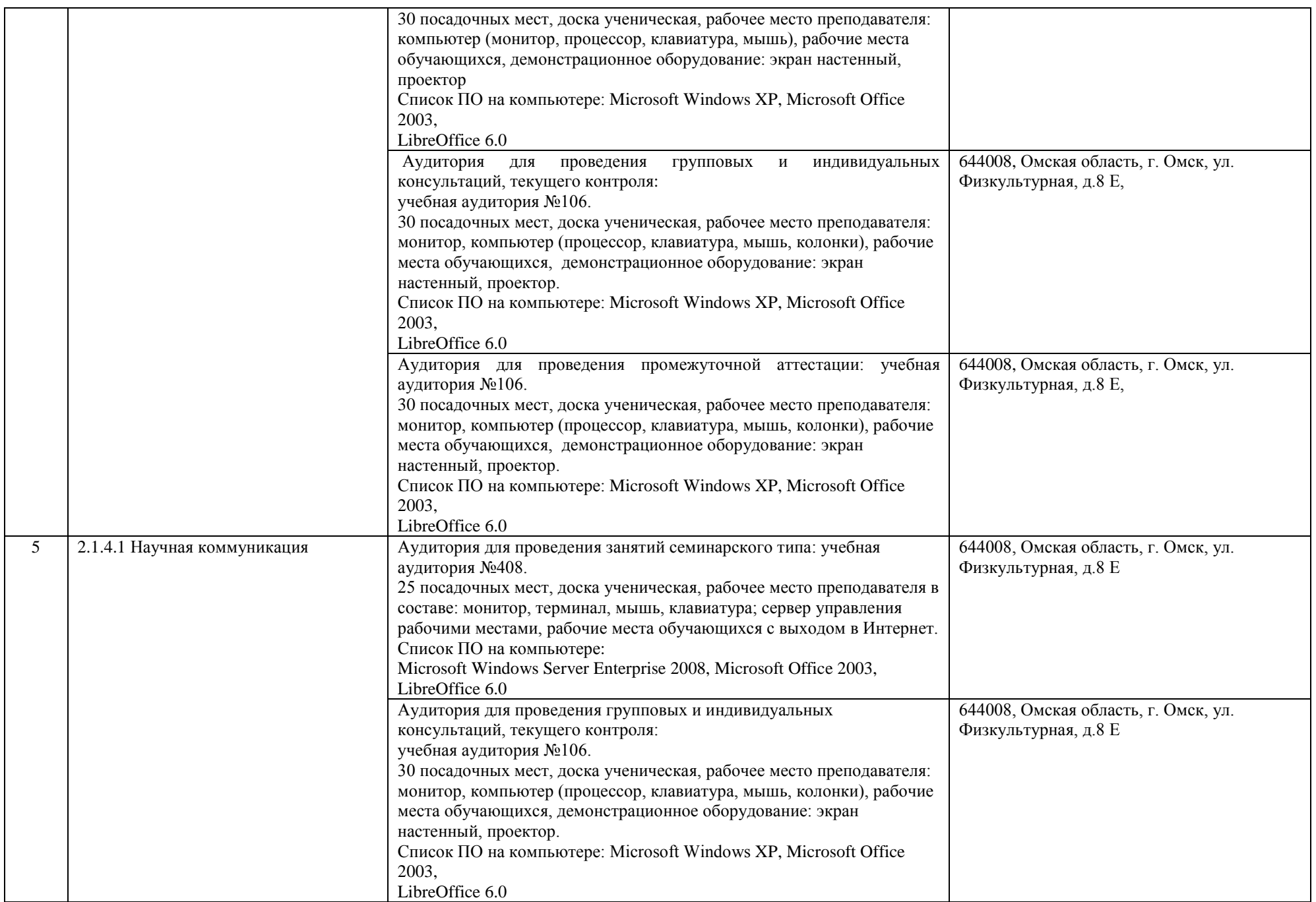

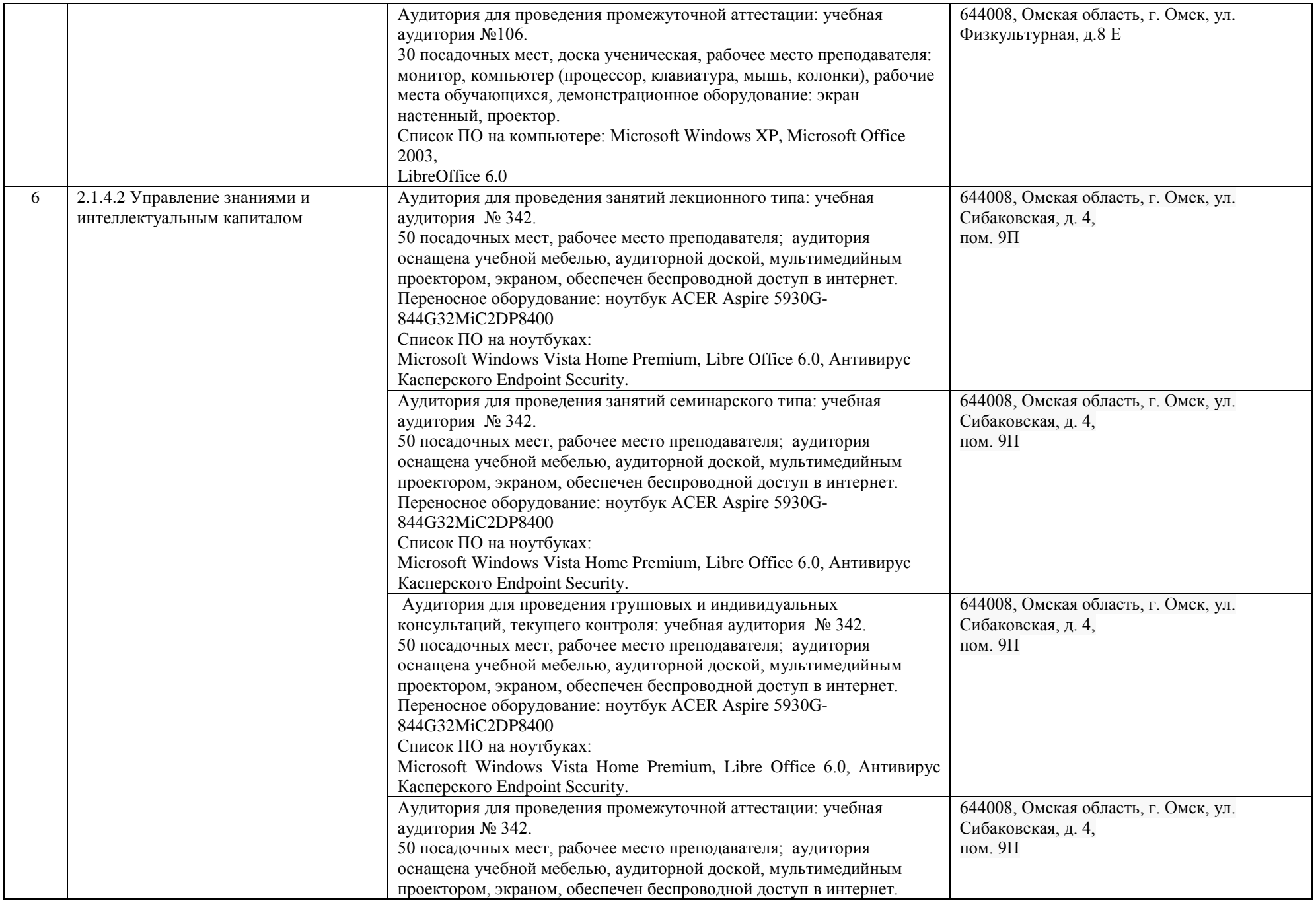

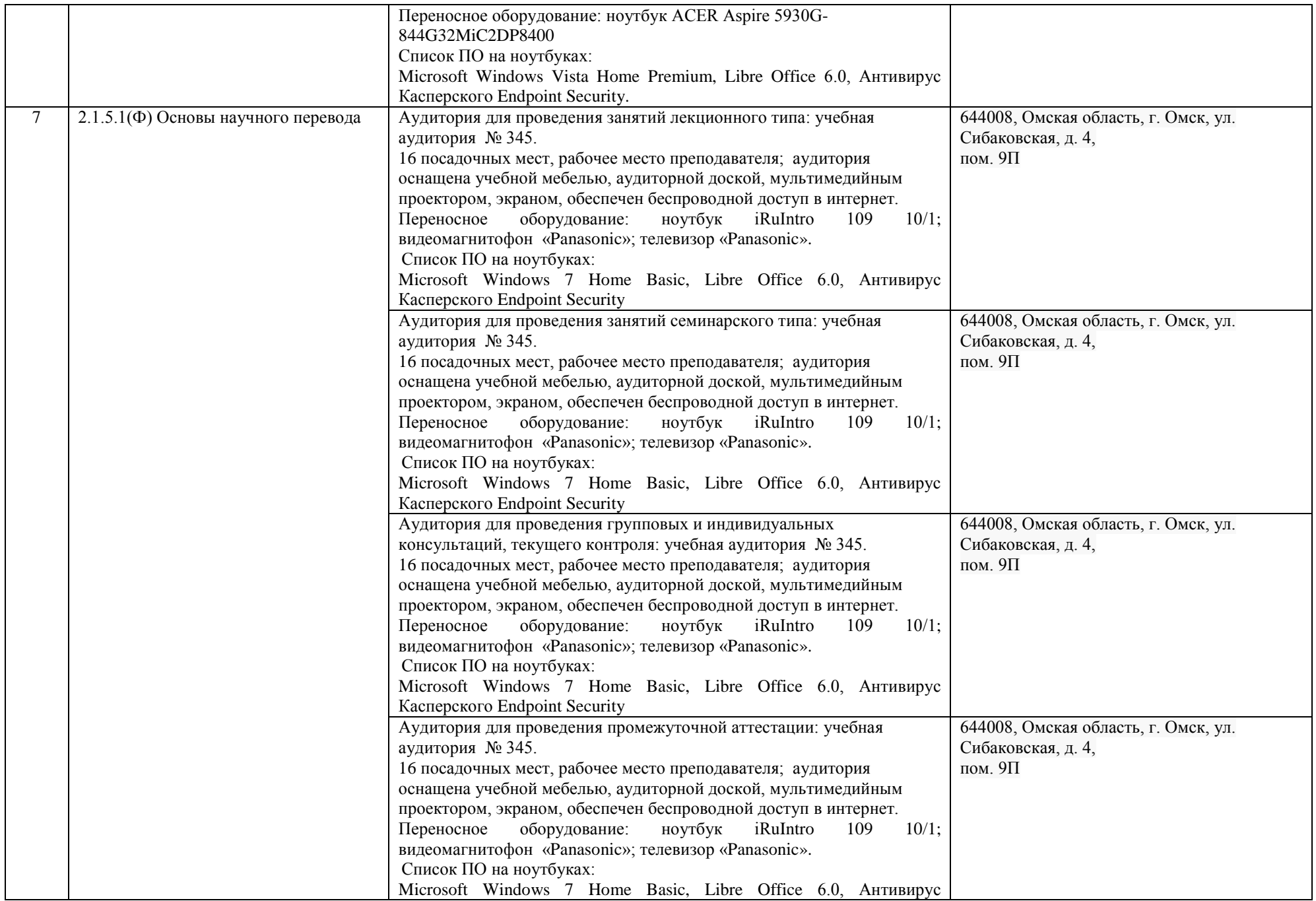

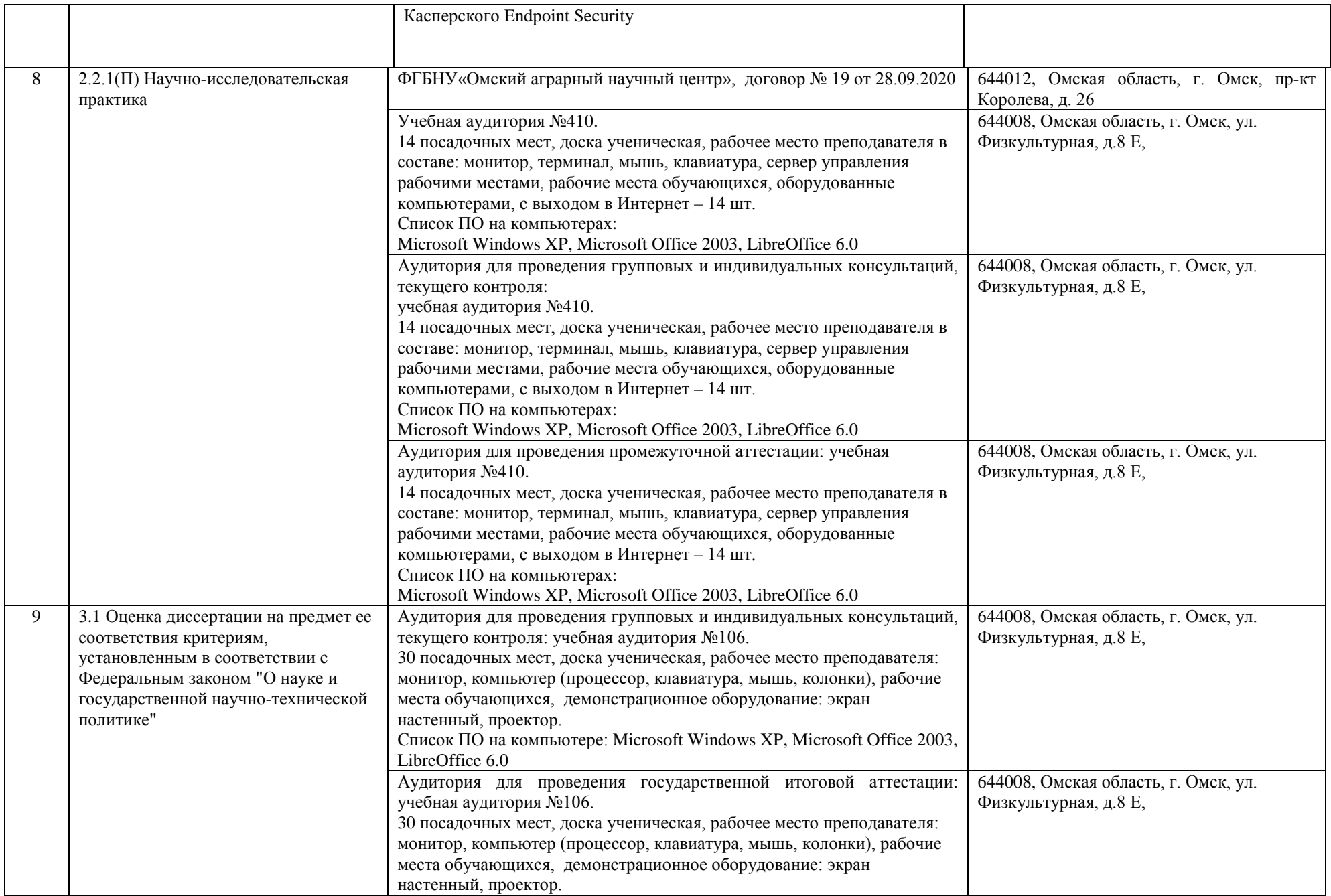

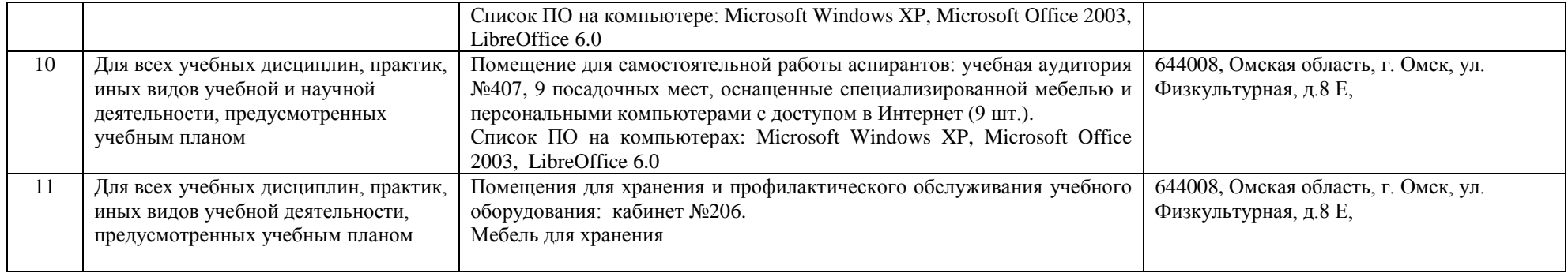